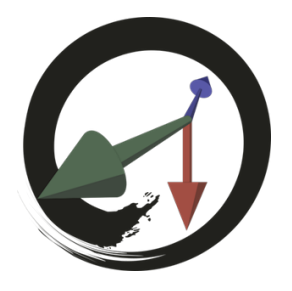

**MARUI-PlugIn**

サポートコミュニティ

## **MARUI\_Pathコマンド**

このコマンドは、MARUIプラグインファイルがあるファイルシステムパスを返します。

例

string \$path = `MARUI\_Path`;